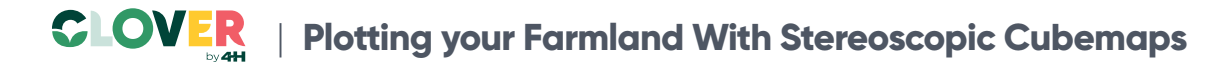

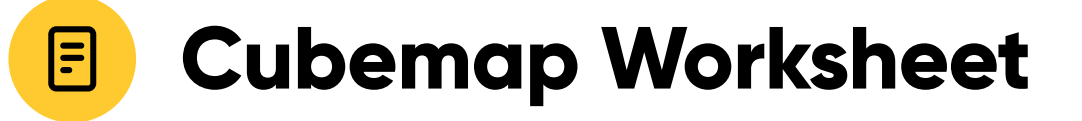

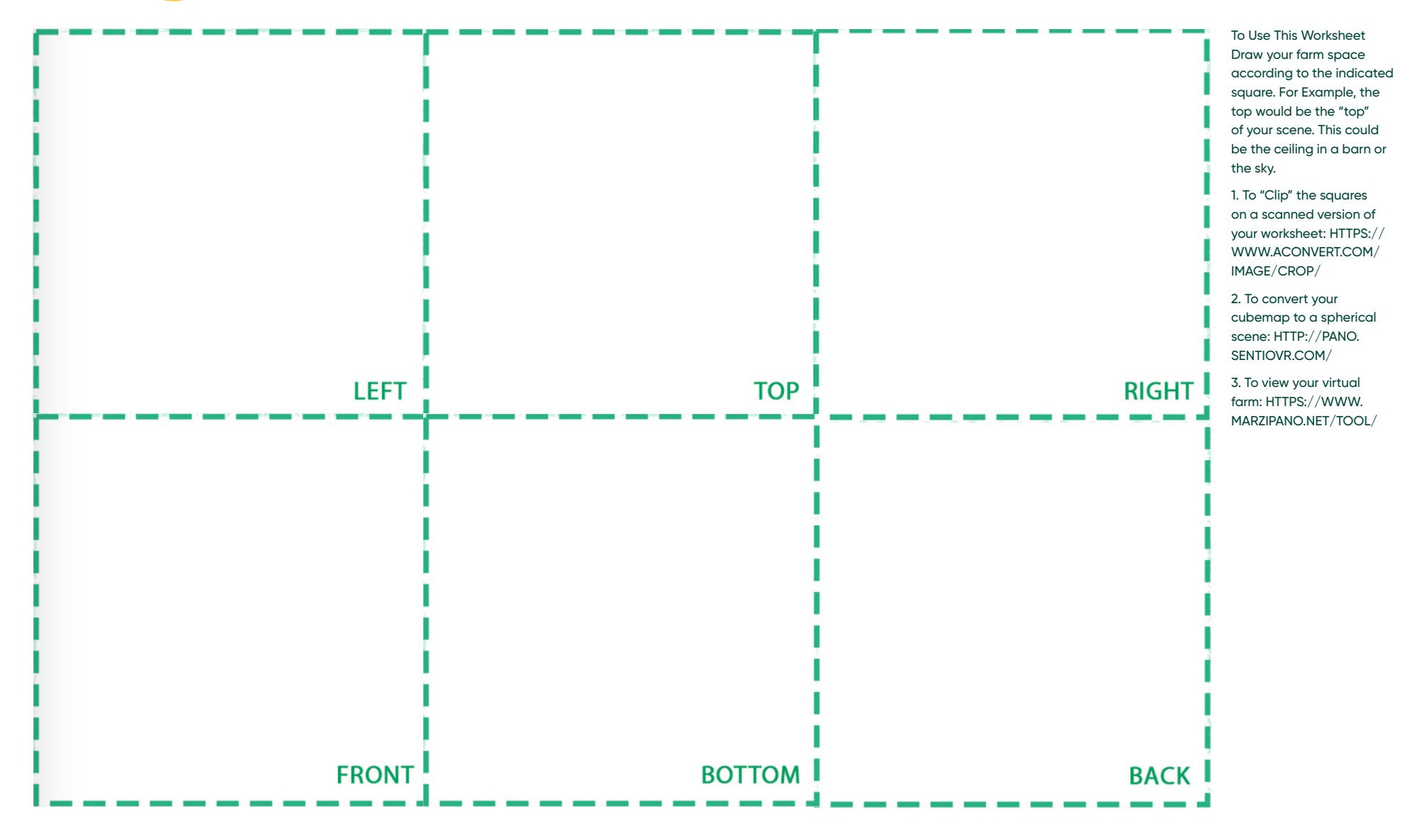

**To discover a wide selection of 4-H activities and courses, visit [4-H.org/Clover](http://4-H.org/Clover)**